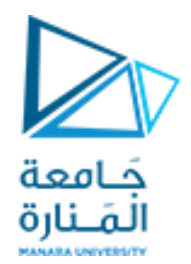

تصميم النظم المنطقية باستخدام الدارات المنطقية المبرمجة

المحاضرة السادسة

د.م. خولة حموي khawla.hamwi@gmail.com

العام الدراسي: 2024-2023

<https://manara.edu.sy/>

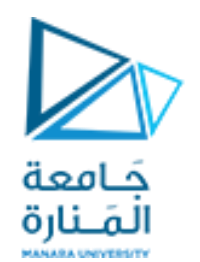

• العباراتالتسلسلية

عناوين المحاضرة

- عبارةwait
- عبارة Loop
- العباراتالتزامنية
- باستخدام املعامالت
	- تعليمات when
	- تعليمة Generate

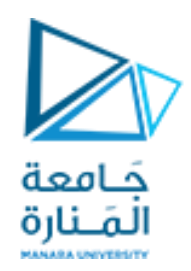

**العباراتالتسلسلية**

**.3 عبارة WAIT**

تسمح هذه العبارة بتعليق تنفيذ العبارات التسلسلية أو البرامج الجزئية لفترة زمنية معينة أو لتحقق شرط معين أو لحدوث تغير في بعض الإشارات. يستخدم لهذا الغرض

ثلاثة أحرف جر كما هو موضح في الصيغة العامة لعبارة WAIT

wait statement ::=

[label: ] wait [ sensitivity clause ] [ condition clause ] [ timeout clause ]; sensitivity clause  $\mathrel{::}=$  on sensitivity list sensitivity list ::= signal name {, signal name } condition clause  $\mathrel{\mathop:}=\mathbf{until}$  condition condition  $\equiv$  *boolean* expression timeout clause ::= for *time* expression

العبارة <mark>WAIT ON: تس</mark>تخدم لحدوث تغير في متحول الإشارة وهذه العبارة تكافئ تماماً لائحة الحساسية لعبارة PROCESS أي في حال استخدام عبارة WAIT ON فلا يجوز  $\frac{1}{1}$ 

كتابة لائحة الحساسية لعبارة PROCESS وكذلك في حال كتابة لائحة الحساسية لعبارة PROCESS فلا يجوز استخدام عبارة WAIT ON

ا**لعبارة <u>WAIT UNITL</u>: تستخدم العبارة لتعليق تنفيذ برنامج حتى تحقق شرط معين (نتيجة اختبار الشرط true)** 

**العبارة FOR WAIT:** تستخدم العبارةلتعليق تنفيذ برنامج لفترةزمنيةتحددبعد حرفالجر FORتستخدم عادةفي املحاكاة

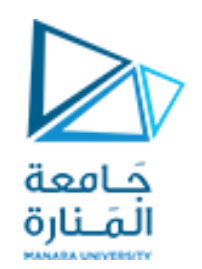

العبارات التسلسلية

**.3 عبارة WAIT**

**أمثلة**

**8-Bit register**

وصفدارة قالبD باستخدام العبارةWAIT

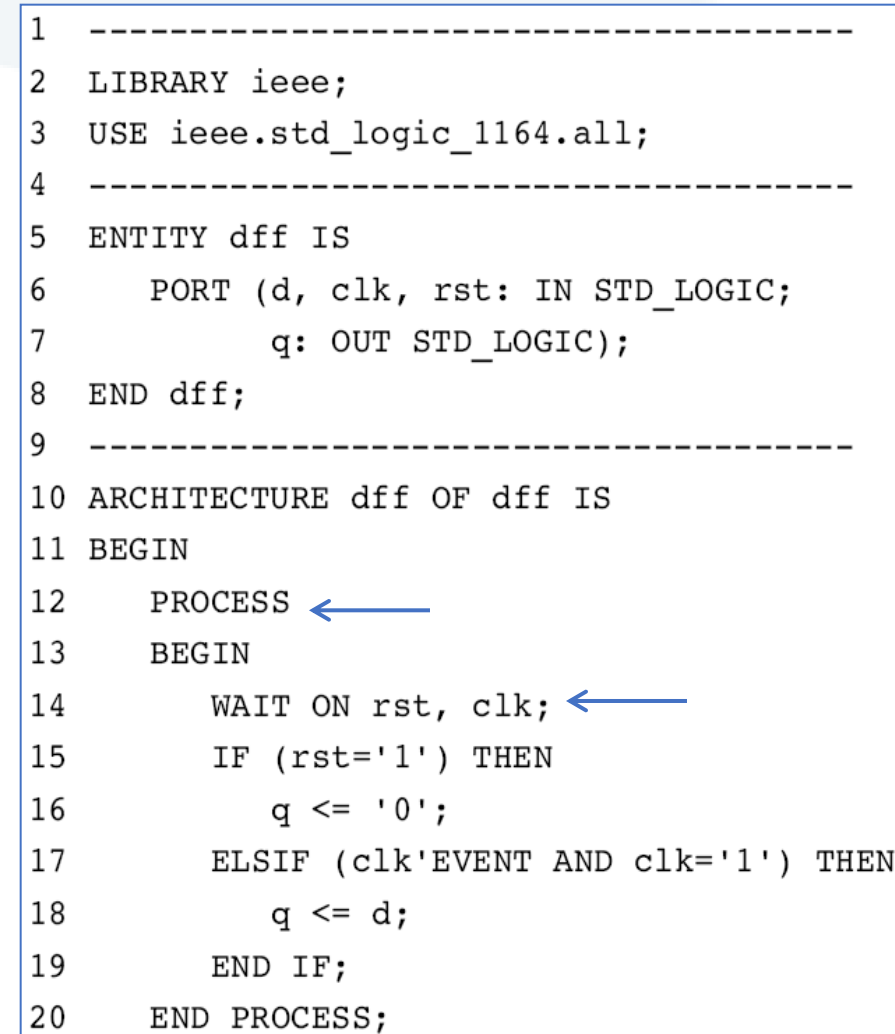

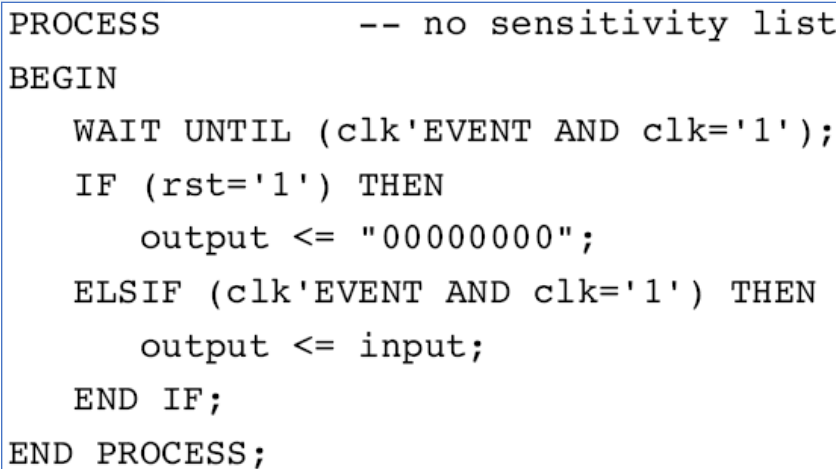

**PROCESS BEGIN** WAIT ON clk, rst; IF  $(rst='1')$  THEN  $output \leq "00000000";$ ELSIF (clk'EVENT AND clk='1') THEN  $output \le input;$ END IF; END PROCESS;

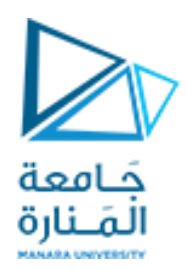

العبارات الت*سلسلية* 

**.4 عبارة LOOP**

تستخدم هذه العبارة لتنفيذ مجموعة من العبارات بشكل متكرر. لهذه العبارة أشكال عدة كما هو موضح بالشكل:

.1 LOOP/WHILEتتكررالحلقة طاملا الشرط بعد كلمةWHILEمحقق

 $[$  *loop* label :  $]$ while *boolean\_expression* loop { sequential\_statement } end loop  $[$  *loop*\_label  $]$ ;

FOR i IN x'RANGELOOP  $x(i) \le a(M-i)$  AND  $b(i)$ ;

END LOOP;

loop statement  $\Leftarrow$ 

for count\_value in 0 to 127 loop  $count\_out \le = count\_value;$ wait for  $5$  ns; end loop;

WHILE  $(i < 10)$  LOOP WAIT UNTIL clk'EVENT AND clk='1'; (other statements) END LOOP;

.2 LOOP/FORتتكررالحلقة عددمحدودمن املرات

 $loop\_statement \Leftarrow$  $[$  *loop*\_label :  $]$ for identifier in discrete\_range loop  $\{$  sequential\_statement  $\}$ end loop  $[$  *loop*\_label  $]$ ;

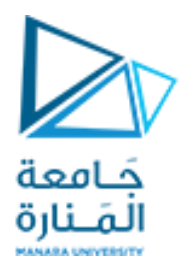

WHEN OTHERS  $\Rightarrow$  EXIT;

FOR i IN data'RANGE LOOP

CASE  $data(i)$  IS

END CASE;

END LOOP;

العبارات الت*سلسلي*ة

**.4 عبارة LOOP**

.3 EXITتستخدم للخروج من الحلقة

… **LOOP** [label:] **EXIT** WHEN  $'0'$  => count:=count+1; [loop\_label] [**WHEN** condition]; **END LOOP**;

.4 NEXT تستخدم لتجاهل خطوةمن الخطواتاملكررةضمن الحلقة

… **LOOP** [label:] **NEXT** [loop\_label] [**WHEN**condition]; **END LOOP**;

Temp:=0;

END LOOP;

FOR i IN N-1 DOWNTO 0 LOOP

EXIT WHEN  $x(i)=1$ ;

temp:= temp+1;

Temp:=0;

FOR i IN N-1 DOWNTO 0 LOOP

NEXT WHEN  $x(i)=1$ ;

temp:= temp+1;

END LOOP;

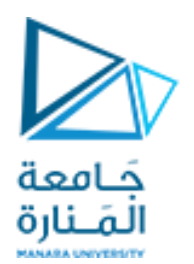

ا<mark>لعبارات التز</mark>امنية

**.1 باستخدام املعامالت:**

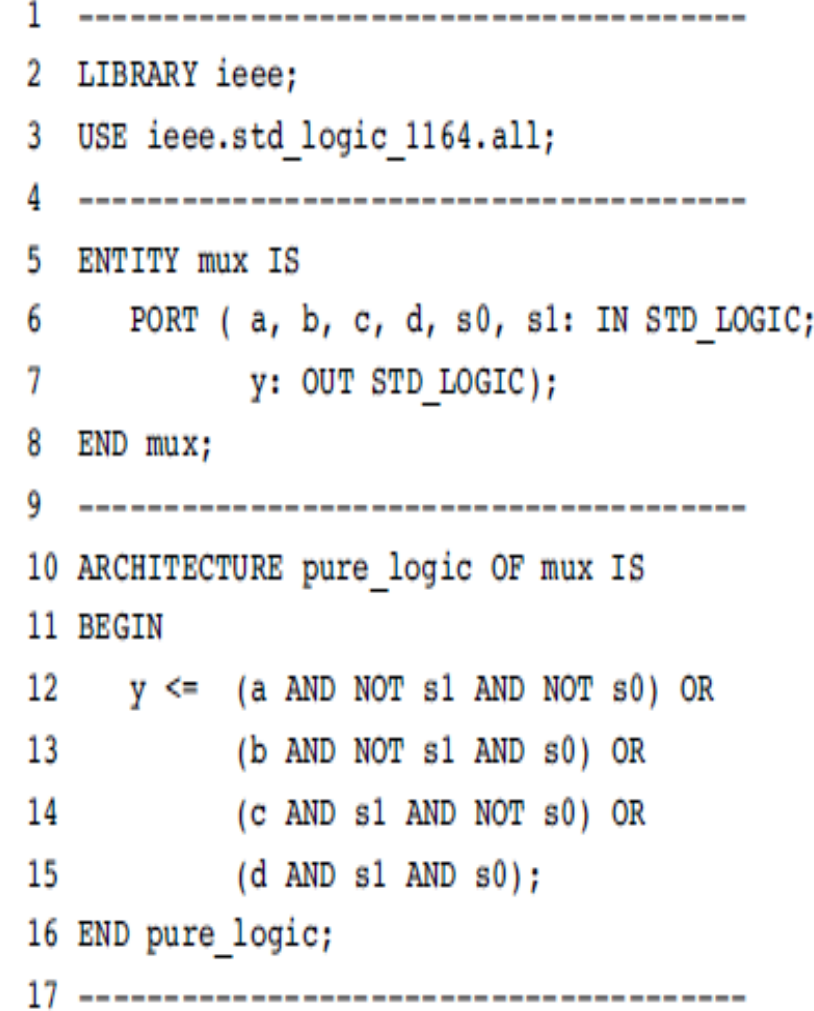

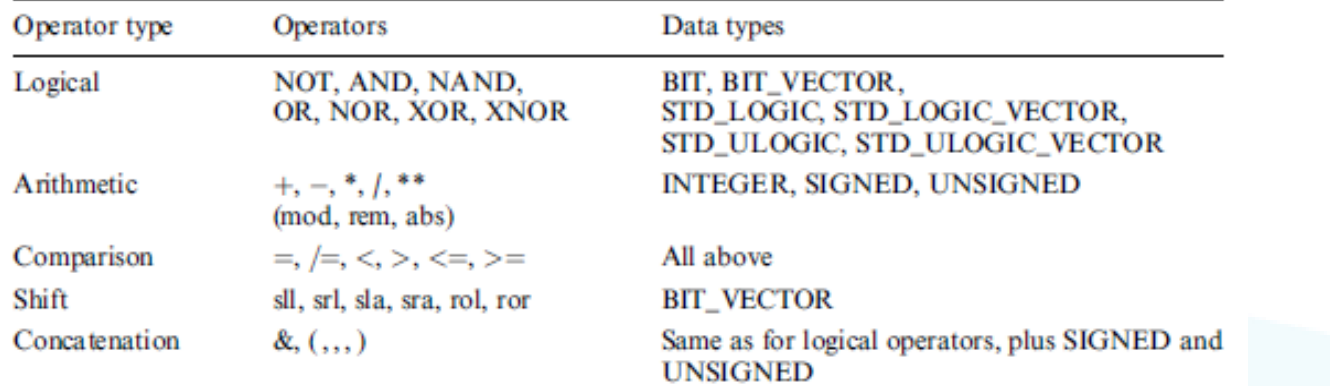

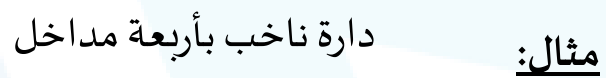

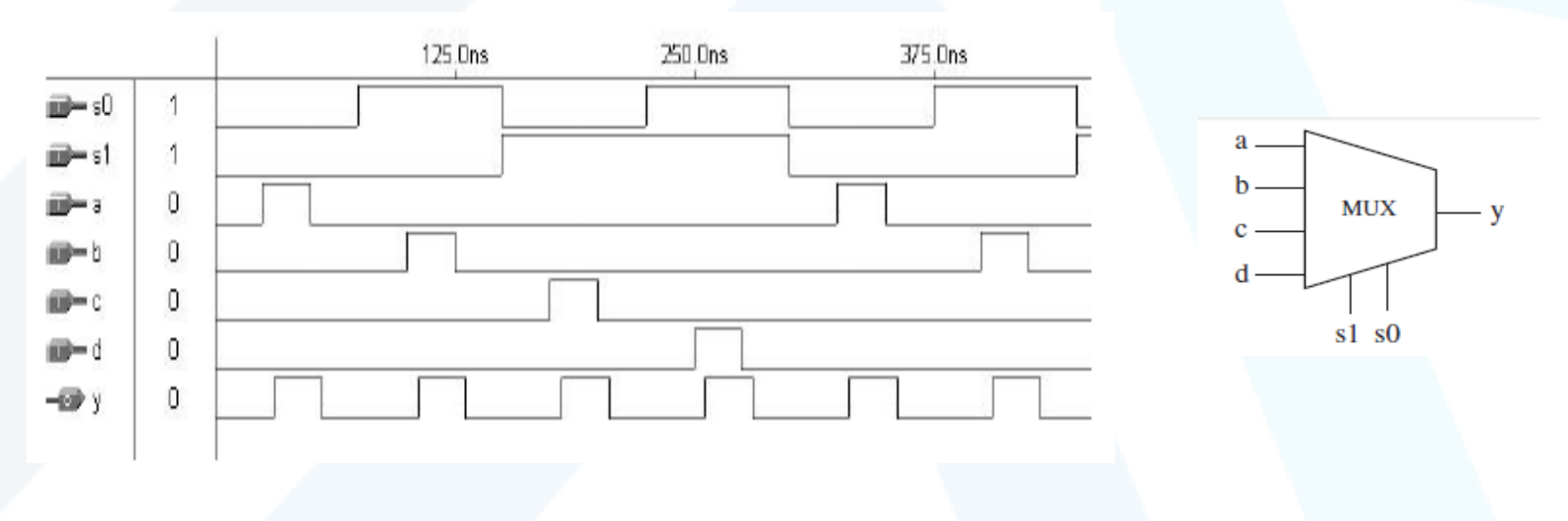

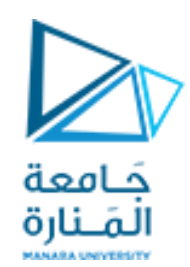

#### .2 باستخدام تعليماتWHEN:

العبارات التزامنية

•توجد فيلغةVHDL العباراتالشرطيةالتزامنيةالتالية:

•عبارةELSE/WHENتشابه عبارةIF

 $CASE$  عبارة WITH/SELECT/WHEN تشابه عبارة  $\bullet$ 

WITH identifier SELECT

WITH / SELECT / WHEN:

assignment WHEN value, assignment WHEN value,  $\cdots$ 

عند استخدام هذه التعليمة يجب مناقشة جميع الحاالت وبالتالي عادة ما نستخدم الكلمة املفتاحية others

**WHEN / ELSE:** 

assignment WHEN condition ELSE assignment WHEN condition ELSE . . . ;

------ With WHEN/ELSE ------------------------outp <= "000" WHEN  $(inp='0' OR reset='1') ELSE$ "001" WHEN ctl='1' ELSE  $"010"$ ;

---- With WITH/SELECT/WHEN -----------------WITH control SELECT فواصل غير منقوطة"111" WHEN set, UNAFFECTED WHEN OTHERS; كلمة مفتاحية تستخدم عندما ال يوجد أي حدث كي ينفذ

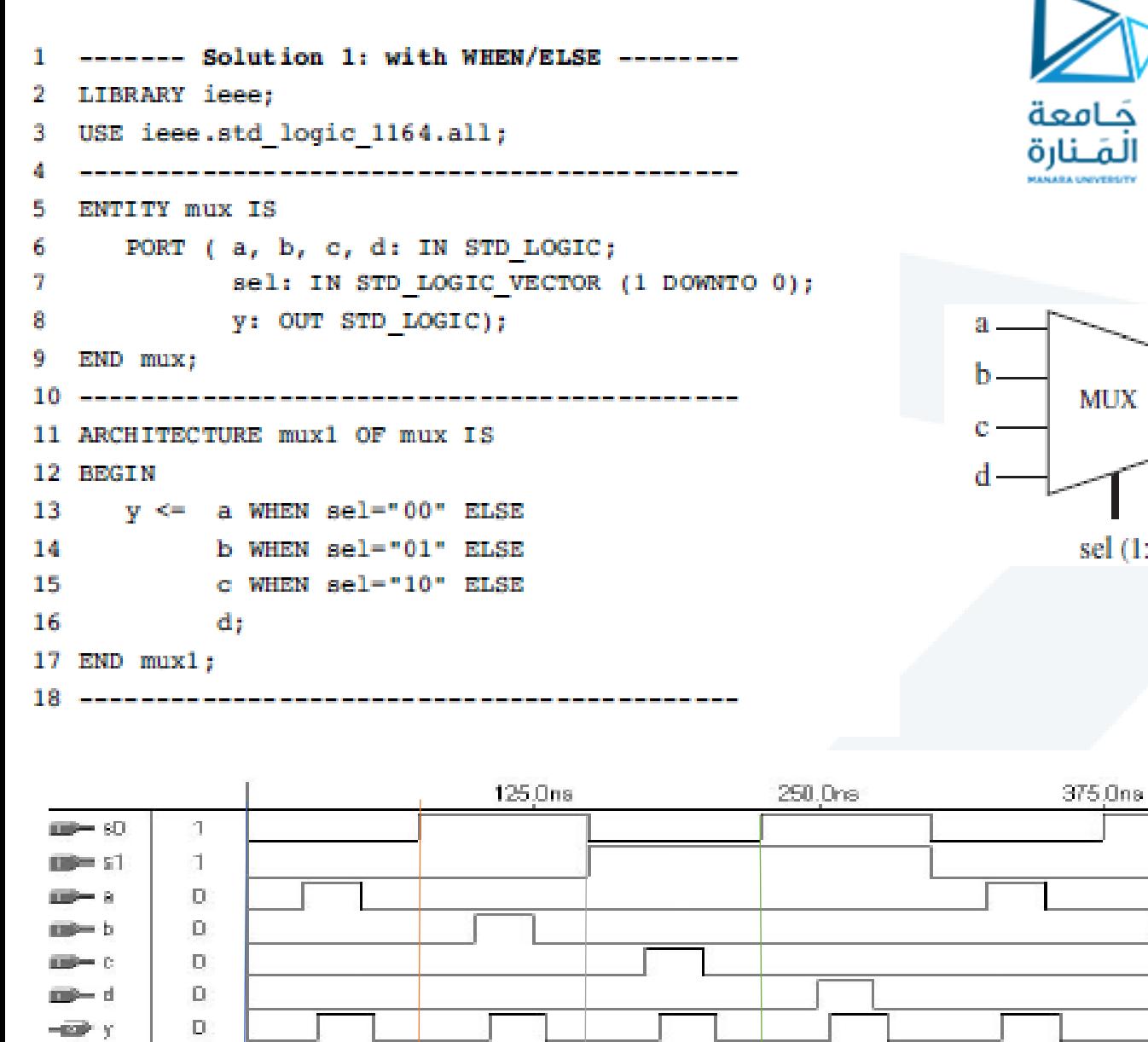

Sel=00  $Y=a$ 

Sel=01  $Y=b$ 

Sel=10  $Y=C$ 

Sel=11 Y=d

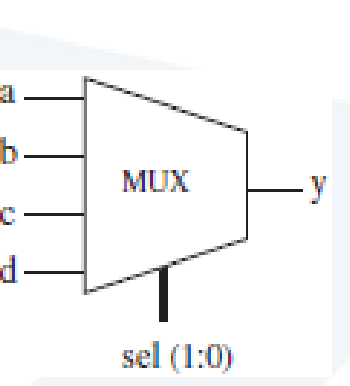

## العبارات التزامنية

# .2 باستخدام تعليماتWHEN:

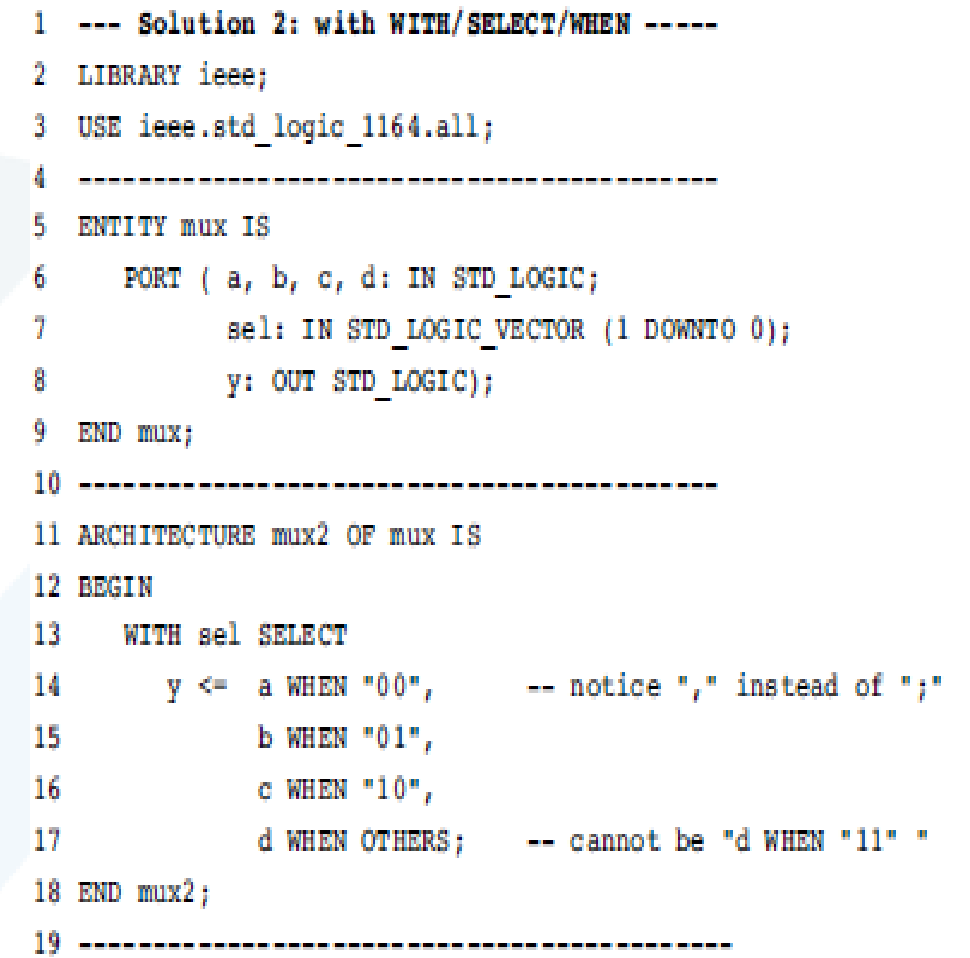

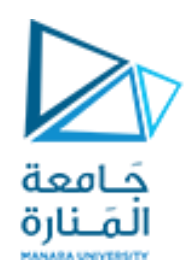

### العبارات التزامنية

.3 عبارةGENERATE

•تسمح عبارةGENERATE بإعادةتنفيذ شيفرةمحددة عدةمرات بشكل مشابهلعباراتالحلقةالتسلسلية LOOP.

```
•الصيغةالعامةلعبارةGENERATE مع عبارة FOR علىالنحو التالي:
```
label: FOR identifier IN range GENERATE (concurrent assignments) END GENERATE;

•يمكن استخدام عبارة GENENRATEمع عبارةIFولكن في هذه الحالة ال يمكن استخدام ELSE.

•يمكن استخدام الصيغتين السابقتين بشكل متداخل.

```
SIGNAL X: BIT VECTOR (7 DOWNTO 0);
SIGNAL V: BIT VECTOR (15 DOWNTO 0);
SIGNAL z: BIT VECTOR (7 DOWNTO 0);
STATISTICS
G1: FOR i IN X'RANGE GENERATE
   z(i) \leq x(i) AND y(i+8);
END GENERATE;
```

```
label1: FOR identifier IN range GENERATE
    \mathbf{a} and \mathbf{a}label2: IF condition GENERATE
       (concurrent assignments)
   END GENERATE;
    B B B
END GENERATE;
```
LIBRARY ieee; USE ieee.std logic 1164.all; ENTITY shifter IS PORT ( inp: IN STD LOGIC VECTOR (3 DOWNTO 0); sel: IN INTEGER RANGE 0 TO 4; outp: OUT STD LOGIC VECTOR (7 DOWNTO 0)); END shifter; 11 ARCHITECTURE shifter OF shifter IS SUBTYPE vector IS STD LOGIC VECTOR (7 DOWNTO 0); 12 TYPE matrix IS ARRAY (4 DOWNTO 0) OF vector; 13 SIGNAL row: matrix; 14 15 BEGIN  $row(0) \leq "0000"$  & inp; 16 G1: FOR i IN 1 TO 4 GENERATE 17 18  $row(i) \leq row(i-1) (6 DOWNTO 0)$  & '0'; END GENERATE; 19  $outp \leq row(self);$ 20 21 END shifter;

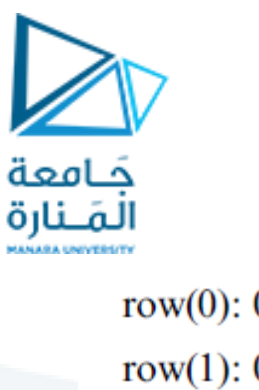

row(0):  $0 0 0 0 1 1 1 1$ row(1):  $0 \ 0 \ 0 \ 1 \ 1 \ 1 \ 1 \ 0$ row(2):  $0 \t0 \t1 \t1 \t1 \t0 \t0$ row(3):  $0 \underline{1} \underline{1} \underline{1} \underline{1} \underline{0} \underline{0} \underline{0}$ row(4):  $1 \ 1 \ 1 \ 1 \ 0 \ 0 \ 0 \ 0$ 

العبارات التزامنية

.3 عبارةGENERATE

Vector shifter :مثال•

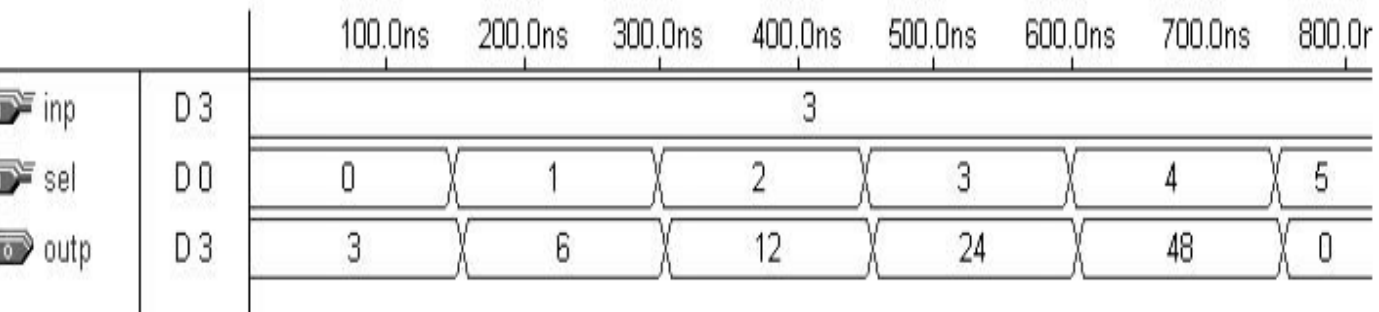

طبقنا على الدخل الإشارة التالية (3 Decimal) ''10011'' (Decimal

عندما إشارة الاختيار sel=0 يعني لا يوجد إزاحة وبالتالي إشارة الخرج (3=outp=′'00000011′'(decimal عندما إشارة الاختيار 1=sel تمت الإزاحة خانة واحدة وبالتالي إشارة الخرج (6=outp=''00000110''(decimal عندما إشارة الاختيار 2=sel تمت الإزاحة خانتين وبالتالي إشارة الخرج (12=outp=''00001100''(decimal

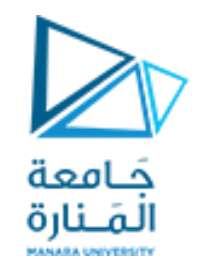